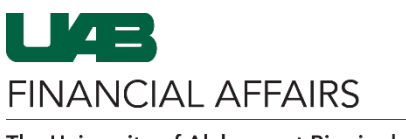

The University of Alabama at Birmingham

## **OnBase: Importing from Payment Request Form**

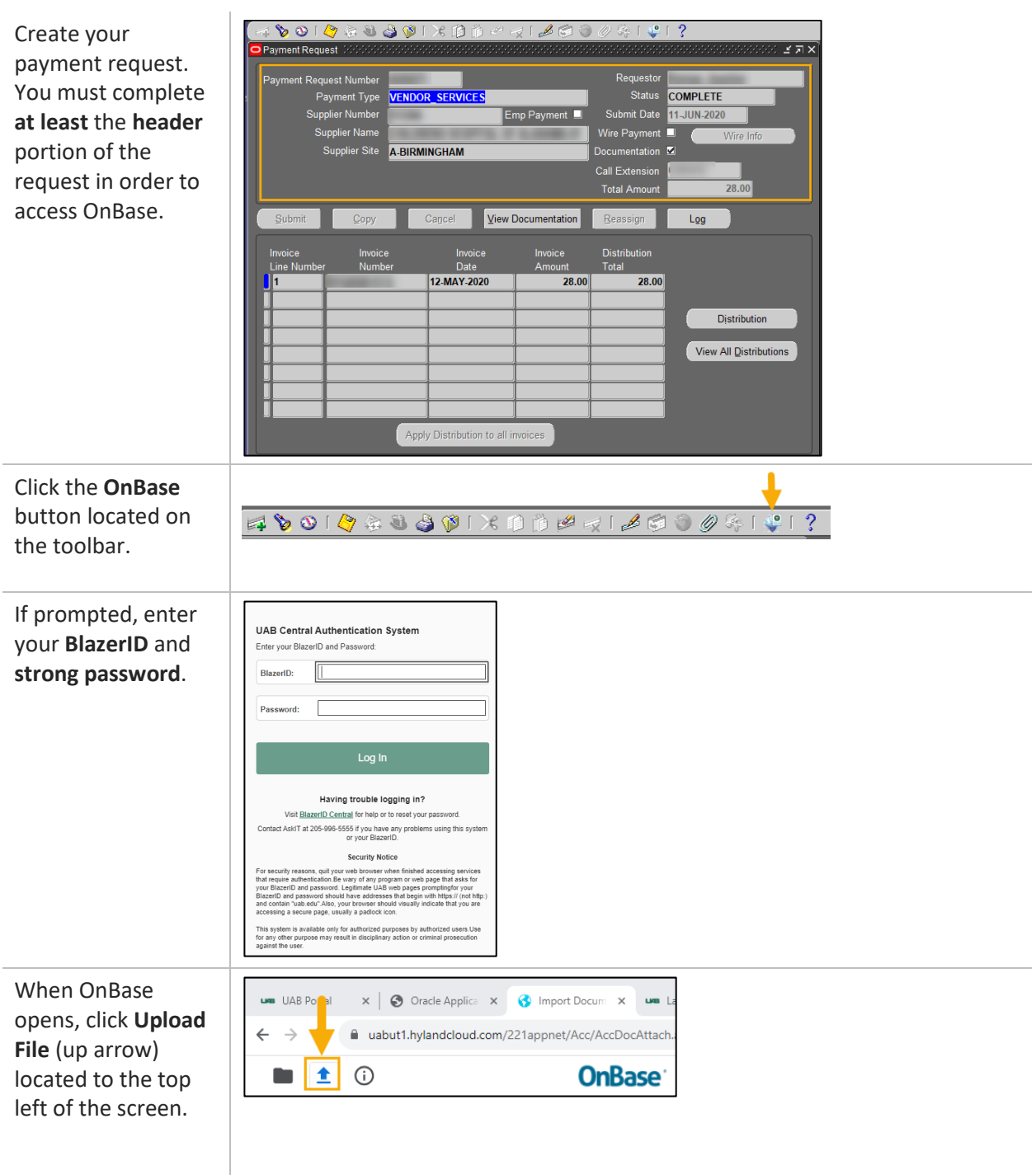

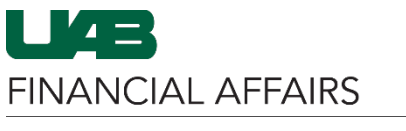

The University of Alabama at Birmingham

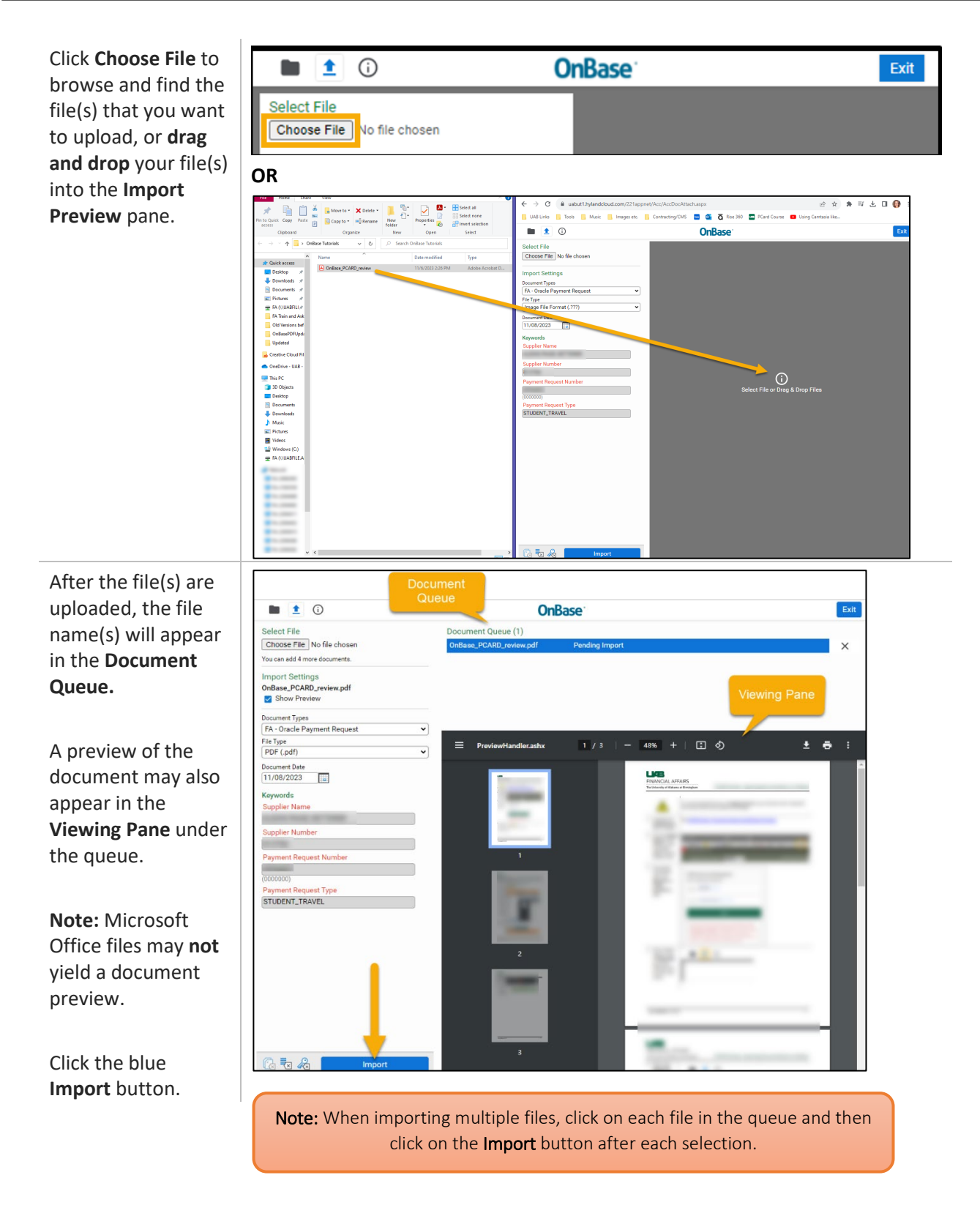

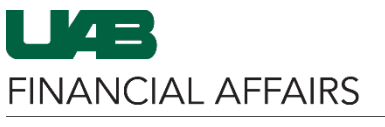

The University of Alabama at Birmingham

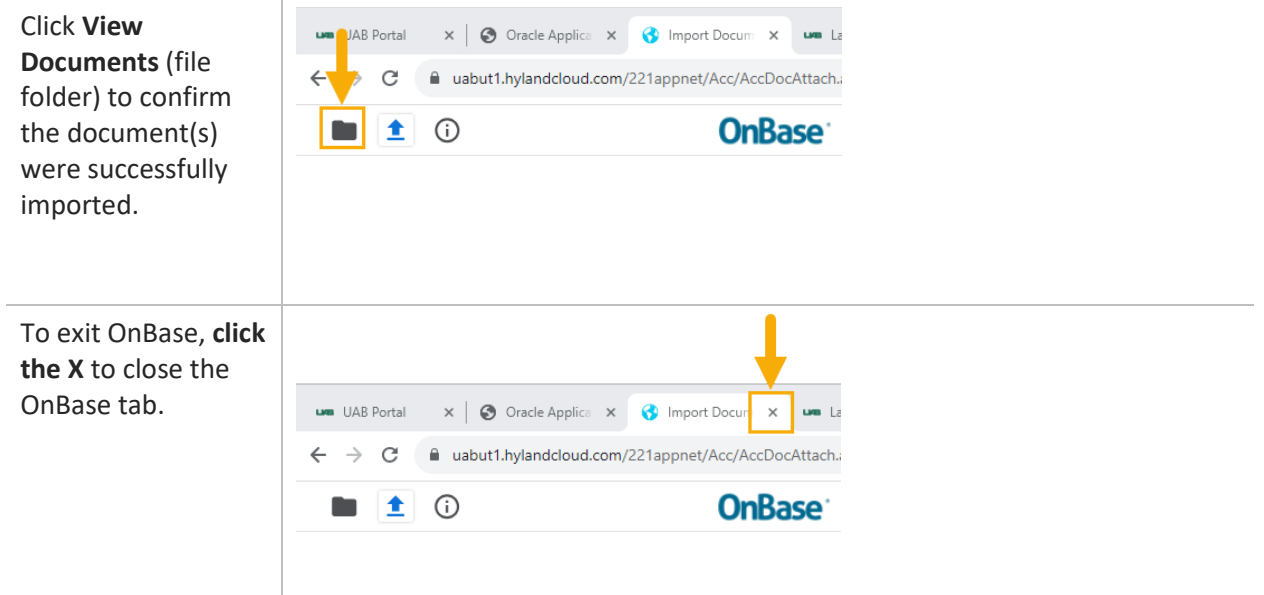